## Глава 1

# Алгоритмические задачи

Задачи данной главы можно условно разделить на четыре группы. Простейшие задачи предназначены для освоения базовых конструкций языка С; задачи на обработку последовательностей - для изучения однопроходных (рекуррентных, индуктивных) алгоритмов; задачи на работу с массивами - для получения навыков работы с динамически выделяемой памятью и отработки разнообразных алгоритмов перестановки элементов в рамках заланного участка памяти.

Последующие разделы рассматривают другие важные классы алгоритмов и приемы их реализации, часто встречающиеся в прикладных задачах.

#### Простейшие задачи  $1.1$

При решении задач данного раздела условимся, что ввод необходимых входных данных выполняется с клавиатуры (по соответствующим указаниям на экране). Программа вычисляет искомые величины (и сохраняет эти значения в отдельных переменных), а затем выводит (печатает на экран с пояснениями) полученный результат.

```
1.1. Найти минимум из двух целых чисел А и В.
Решение.
```

```
#include<stdio.h> // Включение содержимого файла stdio.h,
                            // содержащего прототипы функций printf(), scanf().
int main(void)
\mathcal{L}int A, B, min;
 print( "Введите А " ); // Печать "приглашения" к вводу
 scan f('%d", & A);// ввод значения А с клавиатуры
 printf( "Введите В " );
 scanf (\sqrt{3}d', kB);
 if (A < B) { min = A; } else { min = B; }
 printf ( "Минимум из A=%d и B=%d равен %d\n", A, B, min);
 return 0;
```
Однако этот вариант, хотя он формально решает поставленную задачу, нельзя принять за образец, поскольку он написан без оглядки на принцип процедурного программирования — вся работа реализована в единственной функции main(), что считается неправильным и неграмотным даже для случая простейших программ. При решении любой задачи в ней нужно выделять отдельные логические и алгоритмические части, которые отвечают за разные этапы решения, и оформлять эти части в виде отдельных функций. В данном тривиальном примере тоже можно выделить две части ввод данных и вывод результата (т.е. общение с пользователем, интерфейсная часть) и собственно вычисление минимума (вычислительная часть). Поэтому решим данный пример заново, выделив вычислительную часть в отдельную функцию. Заодно продемонстрируем и другие конструкции и возможности языка. Решения всех последующих задач следует оформлять с учетом этого замечания, т.е. выделяя отдельные более-менее независимые части алгоритма в отдельные функции.

```
#include<stdio.h>
int Min (int x, int y); // прототип нашей функции
int. main(void)\mathcal{L}int A, B;
  printf ( ''Введите А и В '' );
  scan f ( "\%d\%d", \&A, \&B );
  printf ( " min(\lambda, \lambda) = \lambda \ln ", A, B, Min( A, B) );
  return 0;
\mathcal{F}int Min (int x, int y)
\mathcal{L}int z:
    z = (x < y) ? x : y;
    return z;
<sub>}</sub>
```
Замечание. В данном примере в печатаемый на экране текст добавлен управляющий символ новой строки \n, выдача которого на экран переводит каретку на следующую строку. Отметим, что \n всегда следует добавлять в конец сообщений при поиске ошибок в программе методом отладочной печати. Дело в том, что отвечающие за вывод библиотечные функции, предварительно накапливают некоторое достаточно большое количество символов в специальном буфере, и только затем передают на устройство вывода. И если программа аварийно завершается, то содержимое буфера теряется. Символ \п почти всегда обеспечивает досрочное проталкивание буфера печати - выдачу его содержимого на экран независимо от степени его заполнения. Гарантированное проталкивание обеспечивает функция int fflush(stdout), отключить буферизацию можно с помощью функции setbuf(stdout, NULL).

 $10$ 

 $\mathbf{r}$ 

1.2. Найти максимум из целых чисел  $A$  и  $B$ .

```
1.3. Вычислить модуль целого числа A.
   Указание.
```

```
int imod (int x){
 if(x<0)return (-x);else
  return x;
\mathcal{F}
```
**1.4.** Заменить содержимое  $A$  на  $|A|$ . Указание. Например,

if  $(A<0)$  A=-A; или A = (A < 0)? (-A) : A;

**1.5.** Найти знак целого числа A, т.е. вычислить  $sign(A) = \begin{cases} 1 & A > 0, \\ 0 & A = 0, \\ -1 & A < 0. \end{cases}$ 

Результат сохранить в переменной int sgn.

```
1.6. Для заданного действительного A найти наибольше из чисел (10A + 7)H(A^2-2A+1).
Решение.
#include<stdio.h>
```

```
double FindMax( double, double);<br>double F1( double A ) { return 10*A+7; } // определение "простых" функций
double F2( double A ) { return A*A -2*A+1; }
int main(void){
  double A, Max;
  printf("Input A");
  scanf("\\2f",\&A);Max = FindMax(F1(A), F2(A));
  printf ("Максимум F1(A) и F2(A) для A=%1f равен %1f\n", A, Max);
  return 0;
\mathcal{F}double FindMax ( double Y1, double Y2 )
ł
  return (Y1 > Y2 ) ? Y1 : Y2;
J.
```
1.7. Для данного А найти наибольшее из трех действительных чисел ( $A^2$  – 10),  $(A-1)(A+2)$ ,  $(7A+1)$ .

**1.8.** Проверить принадлежит ли вещественное число *x* отрезку [a, b]. Решение. Приведем в качестве решения только искомую функцию. При этом ответом формально является не число, а утверждение — принадлежит или нет. В таких случаях нужно как-то представить результат работы функции в виде условных числовых значений — кода возврата. Например, в нашем случае мы можем договориться, что число 0 соответствует "попаданию в отрезок", а значения  $\pm 1$  показывают слева или справа от отрезка расположилось число х.

```
int Inside(double x, double a, double b)
\mathbf{f}int answer = 0;
  if (x > b) answer = 1;
  if (x < a) answer = -1;
  return answer;
\mathcal{F}
```
Отметим, что функция из задачи 1.5 имеет аналогичную структуру.

Замечание. Следует помнить, что в большинстве современных ЭВМ действительные числа хранятся в формате с плавающей точкой, что имеет свою специфику (см. далее 2). Например, значения, вычисленные по математически эквивалентным, но разным по структуре формулам могут отличаться в младших разрядах, т.е. окажутся формально разными: в данном случае при  $a = 3.0, b = 7.0$  и введенном с клавиатуры  $x = 3.0$  не гарантируется, что  $x \in [a, b]$ , т.е. функция вернет answer=0.

Также сравнение переменных типа double на равенство не является корректным действием, а поэтому запрещено: многие компиляторы выдают предупреждения по поводу сравнения вещественных чисел на равенство/неравенство, а иногда такая операция вообще запрещается настройками компилятора.

Отметим, что не рекомендуется использовать конструкции типа

```
if ((a-x)*(b-x)\leq 0){
// x из [a,b]
\mathcal{F}else{
// х вне [a,b]\rightarrow
```
1.9. Проверить принадлежит ли число *х* объединению отрезков [1, 11], [101,  $1001$ .

**1.10.** Проверить принадлежит ли число *х* объединению и/или пересечению отрезков [A1, B1], [A2, B2].

**1.11.** Проверить принадлежит ли число *х* интервалам  $(A1, B1)$ ,  $(A2, B2)$ ,

(А3, В3), и если принадлежит, то указать номер каждого такого интервала. Указание. Решение оформить в виде трехкратного последовательного вызова функции.

**1.12.** Вычислить  $|A| + |B|$ ,  $||A| - |B||$ ,  $||A + B| - |A - B||$ .

Указание. Решение оформить в виде последовательных и вложенных вызовов функции модуля (для целых или вещественных чисел).

**1.13.** Заменить содержимое A на значение  $(A + B)$ , содержимое B на значение  $(A - B)$  без использования дополнительных переменных.

1.14. Поменять содержимое  $A$  и  $B$  местами без использования дополнительных переменных.

Указание. См. пред. задачу 1.13. Отметим, что не стоит без необходимости использовать данный прием - это не только делает код "непрозрачным",

```
12
```
### 1.1. Простейшие задачи

но и может, например, при больших значениях  $A, B$ , привести к ошибочному ответу в результате переполнения.

**1.15.** Найти сумму  $1 + ... + n$  с использованием конструкции цикла  $for()$ . Решение.

```
int NatSum (int n)
\left\{ \right.int sum=0,i;for(i=1; i<=n; i++) sum += i;return sum;
\mathcal{F}
```
**1.16.** Найти величину  $n! = 1 \cdot 2 \cdot \ldots \cdot n$ . Расчеты провести со следующими типами данных, печатая результат по соответствующему формату:

```
short int
                          (\%hd);
unsigned short int (%hu);
\mathtt{int}(\%d);
unsigned int
                          (\%u):
long int
                          (\frac{9}{1d})(\lambda \ln)unsigned long int
                              (\text{\%ll})long long int
unsigned long long int
                                  (\text{\%}11u)
```
В зависимости от архитектуры используемой ЭВМ и компиллятора, для переменных каждого типа выделяется свое количество байт, узнать которое можно с помощью оператора sizeof (имя типа). Это позволяет для каждого типа а'ргіогі найти наибольшее значение  $n$ , для которого программа вычисления  $n!$  выдаст правильный ответ. Экспериментально проверьте правильность теоретических оценок.

1.17. Для заданных  $n > 1$  и  $Max$  найти величину  $sum = 0 + n^0 + n^1 + ... + n^k$ пока  $n^k < Max$ .

Указание. Если считать, что допустимо решение со сложностью  $O(k)$ действий, то можно использовать конструкцию цикла  $while():$ 

```
double BoundSum (int n, double Max)
\left\{ \right.double sum = 0;
  double nk = 1;
  while (nk < Max) {
    sum + = nk;
    nk=nk*n;
  \mathbf{r}return sum;
\mathcal{F}
```
1.18. Для заданных  $m, n > 0$ , Мах найти величину  $sum = m + (m + n) +$  $\dots + (m + k \cdot n)$  пока *sum < Max.* Обобщить алгоритм на случай  $n \leq 0$ .

1.19. Вычислить значение так называемой функции n!!, т.е. для нечетного п найти произведение  $1 \cdot 3 \cdot \ldots \cdot n$ , а для четного — произведение  $2 \cdot 4 \cdot \ldots \cdot n$ .

1.20. Для положительного вещественного числа *п* найти ближайшее к нему целое число вида  $2k$  (т.е. четное), распечатать его значение и значение соответствующего  $k$ .

1.21. Найти наибольший делитель целого числа  $n$ .  $V_{\kappa a3a\mu n e}$ 

```
for(i=n/2; i>1; i--) {
 if (n\text{N}_i == 0) break:
λ
if(i==1) { printf("Число %d является простым\n",n); }
else { printf("Наибольший делитель числа %d равен %d\n",n,i); }
```
1.22. Проверить, является ли введенное число  $n$  простым.

Идеи реализации. Последовательно проверять делимость *п* на числа 2, 3, ...,  $k$  пока  $k * k \leq n$ , т.е. для  $k \leq \sqrt{n}$ .

1.23. Распечатать все делители числа  $n$ .

1.24. Найти  $n$ -е простое число.

1.25. Распечатать все простые делители числа  $n$ .

1.26. Распечатать разложение числа  $n$  на простые множители.

1.27. Найти все простые числа, не превосходящие  $n$ .

Идеи реализации. Простейший способ решения — последовательно проверять числа  $1, 2, \ldots$  на простоту, см. задачу 1.22. Для больших значений  $n$ лучше воспользоваться алгоритмом "решето Эратосфена". Также см. далее 1.200.

1.28. Имеется п различных ненулевых цифр. Вычислить количество различных  $k$ -значных чисел, которые могут быть из них составлены, т.е. найти значение т.н. функции  $A_n^k = n!/k!$ . При реализации учесть возможность переполнения величины n! для корректных значений  $A_n^k$ .

1.29. Имеется множество из п различных предметов. Вычислить количество различных к-подмножеств, которые могут быть из него выбраны, т.е. найти  $C_n^k = n!/(n-k)!/k!$ . Учесть возможность переполнения  $n!$  для корректных значений  $C_n^k$ .

1.30. Найти N-е число Фибоначчи (Леонардо Пизанского), определяемое рекуррентной формулой:  $x_1 = 1, x_2 = 1, x_n = x_{n-1} + x_{n-2}, n = 3, ..., N$ .

Указание. Можно использовать реализации на основе цикла, рекурсии и явной формулы, основанной на величине  $\frac{1+\sqrt{5}}{2}$ , называемой "золотым сечением".

```
unsigned long int Fibonacci_recurrent( int N)
\mathbf{f}unsigned long xn_2=1, xn_1=1;
 unsigned long xn;
```

```
int i;
```

```
for (i=3; i<=N; i++ ) {
    xn = xn_1 + xn_2;xn_2=xn_1; xn_1=xn;ิ่ว
  return xn;
\mathcal{F}unsigned long int FiBonacci_recursion( int N)
\mathcal{L}unsigned long int xn;
  if (N==1 || N==2 ) return 1;
  xn = \text{Fibonacci\_recursion(N-2)} + \text{Fibonacci\_recursion(N-1)};return xn;
\mathbf{r}double pow(double, double);
unsigned long int FiBonacci_explicit( unsigned long int N )
ſ
  double sq5 = sqrt(5.);double xn=1./sq5*(pow((1.+sq5)/2., (double)N))- pow((1.-sq5)/2., (double)N));return 1round(xn);\mathbf{r}
```
Отметим, что явная формула также может быть реализована на основе long double sq5, хn и библиотечных функциях sqrtl(), powl(), lroundl().

Полезно сравнить эффективность данных подходов, выяснив диапазон допустимых для N значений. Также важно измерить время работы каждой функции при больших N. Для этого можно вызвать функцию clock() из библиотеки time.h, возвращающую переменную типа clock\_t, содержащую количество тактов, совершенных от начала выполнения программы, и поделить на именованную константу CLOCKS\_PER\_SEC для пересчета в секунды.

```
#include<time.h>
#include<stdio.h>
#include<math.h>
unsigned long int FiBonacci_explicit( unsigned long int N );
unsigned long int FiBonacci_recursion( unsigned long int N );
int \text{main}()clock_t begin, end;
time_t t_begin, t_end;
double T;
unsigned long int N=47, NF;
begin = clock();t_begin=time(NULL);
    NF = Fibonacci\_explicit(N);t_end=time(NULL);
   T = difftime(t_end, t_begin);printf("time = %.01f NF = %lu: \n",T, NF);
  t_begin=time(NULL);
    NF = Fibonacci\_recursion(N);
```

```
t<sub>end</sub>=time(NULL);
  T = difftime(t_end, t_begin);printf("time = \sqrt{0.01f} NF = \sqrt{1u}: \n\pi, \n\pi);
end = clock();printf ("time = %.01f NF = %lu %lf : \n", T, NF,
                     (double)(end-begin)/ CLOCKS_PER_SEC);
return 0;
\mathbf{r}
```
В данном примере функция time (NULL) возвращает целое число типа time\_t, соответствующее текущему времени (количество секунд, прошедших с 00:00:00 UTC 1 января 1970 года — т.н. даты начала эры Юникса (Unix Epoch). Следует помнить, что при работе программы менее секунды ответ будет нулевым.

В ОС Linux имеется системная утилита time, вызов которой в формате time ./а.ехе выдает по завершении работы более детальную информацию о временных ресурсах, затраченных при выполнении а.ехе.

1.31. Проверить являются ли три введенных числа  $a_1, a_2, a_3$  последовательными элементами арифметической прогрессии, т.е. удовлетворяют формуле  $a_n = a_{n-1} + d, n = 2, 3.$ 

1.32. Проверить являются ли три введенных числа  $b1, b2, b3$  последовательными элементами геометрической прогрессии, т.е. удовлетворяют формуле  $b_n = qb_{n-1}, n = 2, 3.$ 

**1.33.** Проверить являются ли три введенных числа  $a_i, a_j, a_k$  последовательными (возможно, неупорядоченными) элементами арифметической прогрессии.

**1.34.** Проверить являются ли три введенных числа  $b_i, b_j, b_k$  последовательными (возможно, неупорядоченными) элементами геометрической прогрессии.

1.35. Найти с помощью алгоритма Евклида наибольший общий делитель положительных чисел *m* и *n*, т.е.  $nod = HOL(m, n)$ .

Указание. Алгоритм основан на очевидном равенстве  $H O \mathcal{A}(m, n) =$  $H O \mathcal{L}(m - n, n)$  при  $m > n > 0$ .

```
int E1( int m, int n)
€
 int nod:
 while(1) {
    if (m == n) break;
    if (m > n) {
      m = m - n;\} else {
      n = n - m;}
 \mathcal{F}nod=m;
 return nod;
λ
```
16

Следующая реализация является оптимизированной версией Е1(). В данном случае также считаем, что  $m, n > 0$ .

```
int E2( int m, int n)
\sqrt{ }int c, nod;
  if (m < n) { c = m; m = n; n = c; }
  while(m := n) {
    c = m\n:
    if (c == 0) break;
    n = m;m = c;\mathcal{F}nod = n;return nod;
\mathcal{F}
```
**1.36.** Найти хотя бы одно решение  $(x, y)$  уравнения в целых числах  $x \cdot m +$  $y \cdot n = \text{HOL}(m, n).$ 

Указание. Например, можно реализовать алгоритм перебора. Полное решение обычно ищется методом "расширенного алгоритма Евклида", см. далее 1.197.

**1.37.** Найти наименьшее общее кратное чисел *m* и *n*, т.е.  $HOK(m, n)$ . *Указание.* Применить формулу  $HOA(m, n)HOK(m, n) = m \cdot n$ .

1.38. По заданным значениям параметров (размер изображений, углы наклона) вывести на экран псевдографические картинки следующего вида:

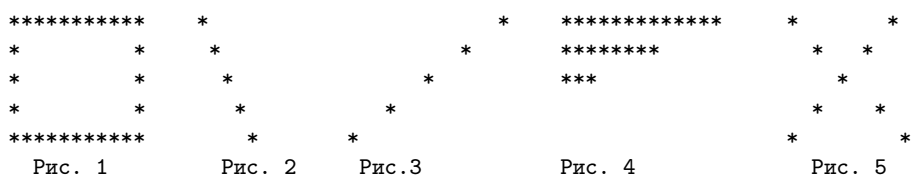

Указание.

```
void Pict1( int nx, int ny )
\mathbf{f}int i,j;
  for(j=0; j\leq nx; j++) printf("*");
  print(f('n');for(i=1; i<ny-1; i+1){
    print(f('*)');
    for(j=1; j\leq n-1; j++) printf("");
    \mathcal{P}for(j=0; j\leq nx; j++) printf("*");
  print(f('n');\mathcal{P}
```
Замечание. Выяснить, что напечатает функция для неположительных значений пх, пу.

1.39. Реализовать консольный калькулятор для целых чисел на основе набора функций так, чтобы функция main() отвечала только за ввод чисел и кода операции, вызов соответствующей функции и печать результата.

## Правдивая история

- Так что же делает Ваша программа?
- $-$  Pabomaem!!
- $A$  mounce?
- $-$  Cuumaem!
- $-$  4mo cuumaem?
- $q_{uc,aa}$
- $-$  Kaxue *Aucha?*
- $-$  Tuna double, кажется ...

#### Задачи на обработку последовательности 1.2

Общая постановка задач этого раздела выглядит следующим образом: имеется некоторое количество однотипных данных (например, чисел), и требуется вычислить некоторую характеристику этого набора (функцию от этих данных). Специфика задачи состоит в том, что мы не можем сохранить весь набор данных в памяти, поскольку обычно нам заранее неизвестно общее количество элементов. Поэтому нужно построить алгоритм, вычисляющий необходимую характеристику за один проход (просмотр) последовательности. Допускается сохранение и пересчет лишь конечного набора промежуточных значений, на основе которых в любой момент можно вычислить требуемую характеристику.

На практике алгоритмы решения подобных задач сводятся к построению некоторых рекуррентных соотношений между искомыми значениями, а также, возможно, и другими промежуточными результатами вычислений, чтобы можно было их пересчитывать, продвигаясь шаг за шагом от начала к концу последовательности

Подробное изложение вопросов, связанных с возможностью построения подобных алгоритмов, см. в [1].

**1.40.** С клавиатуры вводится положительное целое число *n*, а далее – последовательность, состоящая ровно из  $n$  целых чисел. Требуется найти и распечатать сумму элементов последовательности. Решение.

```
#include <stdio.h>
int main (void)
\mathbf{f}double x, sum;
  int i, n;
  print(' -- -- Bhynct) ---- Рычисление суммы действительных чисел---- \n");
```